# **How to add products via API?**

POST: http://www.nomedoseusite.com.br/api\_products\_add.php

## **Header Parameter Format**

Usuario1 base64 encode() Senha1 base64\_encode()

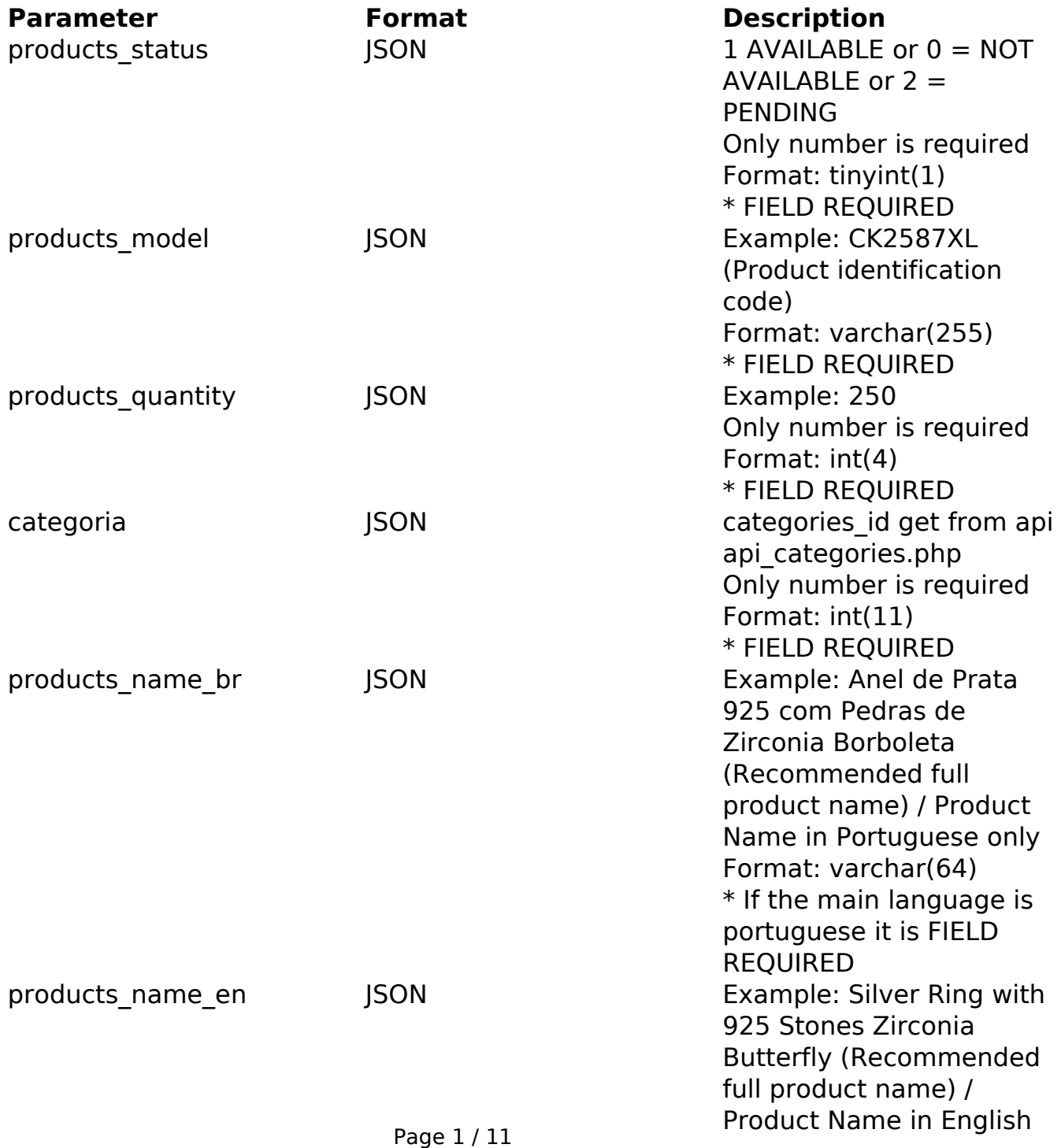

**(c) 2024 MFORMULA FAQ <info@mformula.net> | 2024-05-03 08:00**

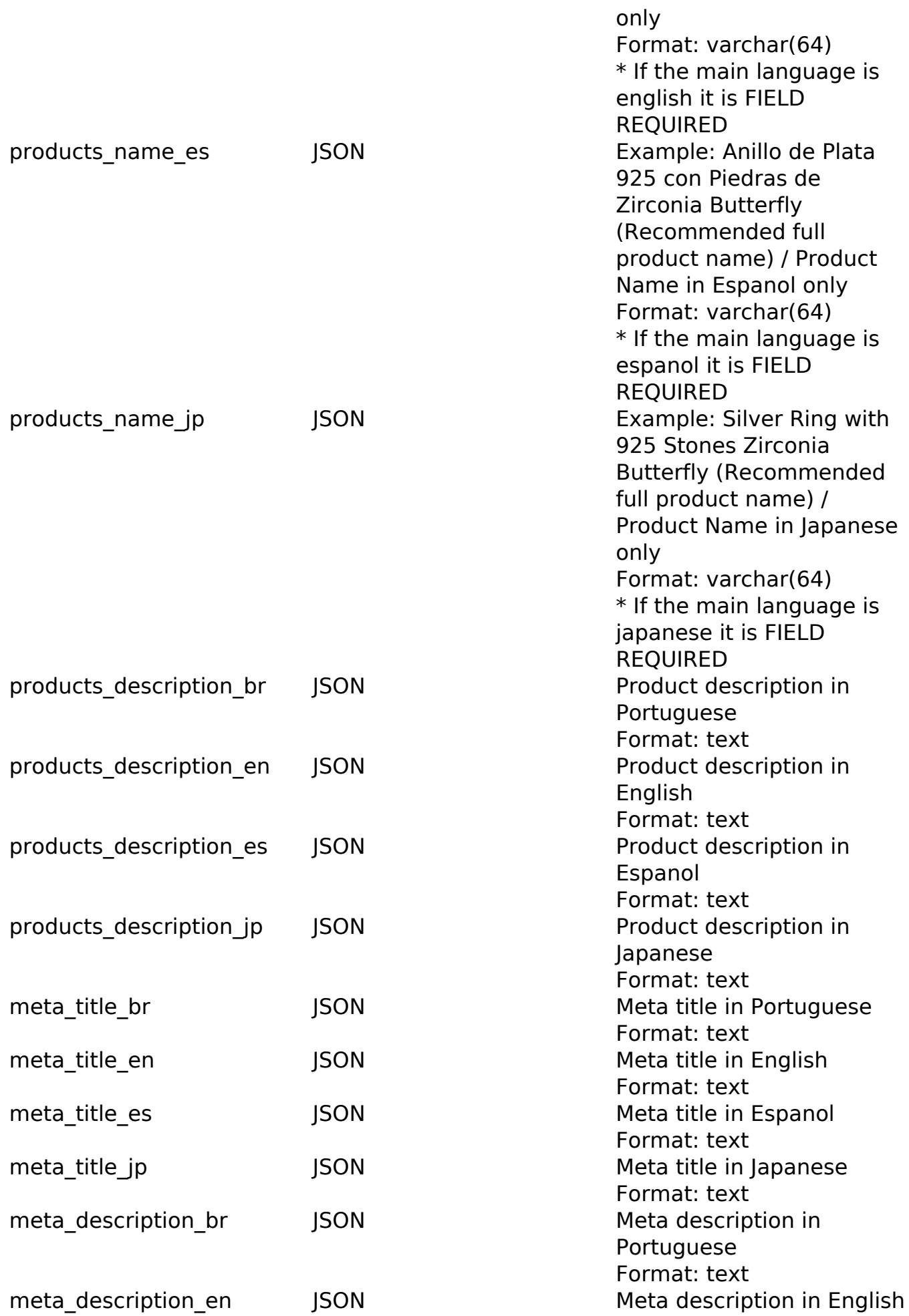

Page 2 / 11

**(c) 2024 MFORMULA FAQ <info@mformula.net> | 2024-05-03 08:00**

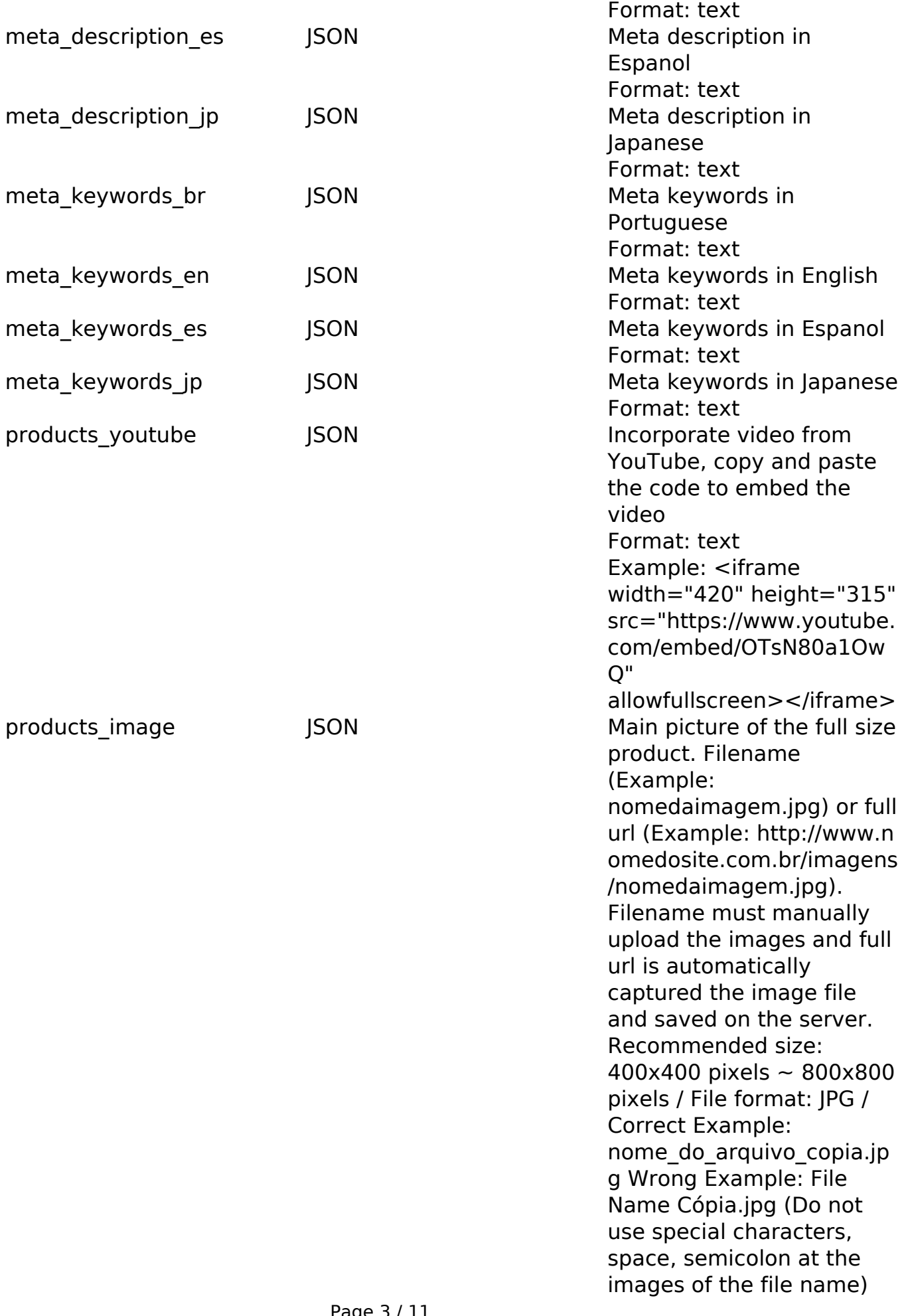

Page 3 / 11 **(c) 2024 MFORMULA FAQ <info@mformula.net> | 2024-05-03 08:00** [URL: https://faq.mformula.net/content/0/1039/en-us/how-to-add-products-via-api.html](https://faq.mformula.net/content/0/1039/en-us/how-to-add-products-via-api.html)

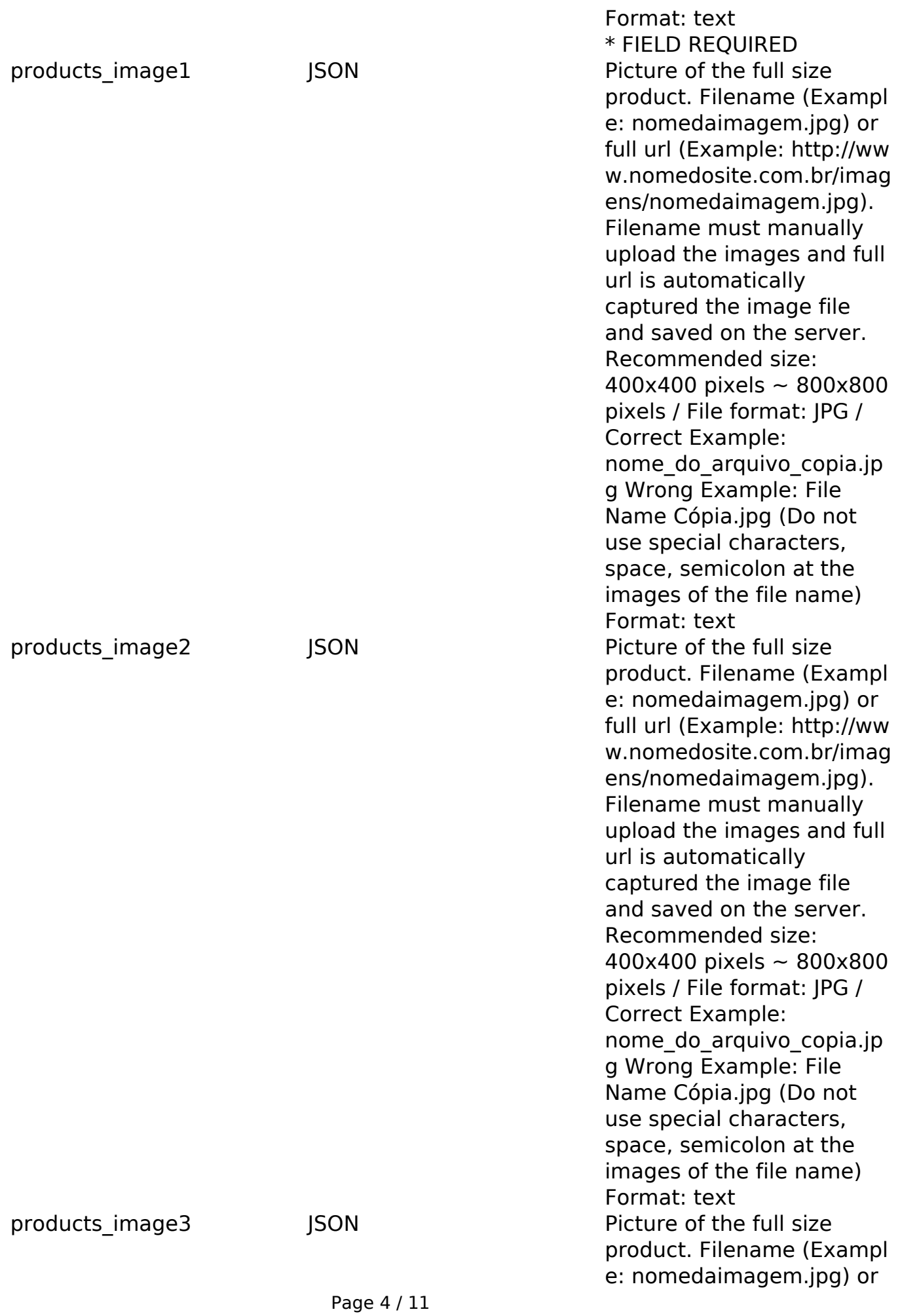

**(c) 2024 MFORMULA FAQ <info@mformula.net> | 2024-05-03 08:00** [URL: https://faq.mformula.net/content/0/1039/en-us/how-to-add-products-via-api.html](https://faq.mformula.net/content/0/1039/en-us/how-to-add-products-via-api.html)

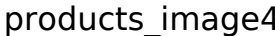

full url (Example: http://ww w.nomedosite.com.br/imag ens/nomedaimagem.jpg). Filename must manually upload the images and full url is automatically captured the image file and saved on the server. Recommended size: 400x400 pixels ~ 800x800 pixels / File format: JPG / Correct Example: nome\_do\_arquivo\_copia.jp g Wrong Example: File Name Cópia.jpg (Do not use special characters, space, semicolon at the images of the file name) Format: text a a set of the full size is the full size  $\mathsf{P}$ product. Filename (Exampl e: nomedaimagem.jpg) or full url (Example: http://ww w.nomedosite.com.br/imag ens/nomedaimagem.jpg). Filename must manually upload the images and full url is automatically captured the image file and saved on the server. Recommended size: 400x400 pixels ~ 800x800 pixels / File format: JPG / Correct Example: nome\_do\_arquivo\_copia.jp g Wrong Example: File Name Cópia.jpg (Do not use special characters, space, semicolon at the images of the file name) Format: text products image5 JSON JSON Picture of the full size product. Filename (Exampl e: nomedaimagem.jpg) or full url (Example: http://ww w.nomedosite.com.br/imag ens/nomedaimagem.jpg). Filename must manually upload the images and full

> Page 5 / 11 **(c) 2024 MFORMULA FAQ <info@mformula.net> | 2024-05-03 08:00** [URL: https://faq.mformula.net/content/0/1039/en-us/how-to-add-products-via-api.html](https://faq.mformula.net/content/0/1039/en-us/how-to-add-products-via-api.html)

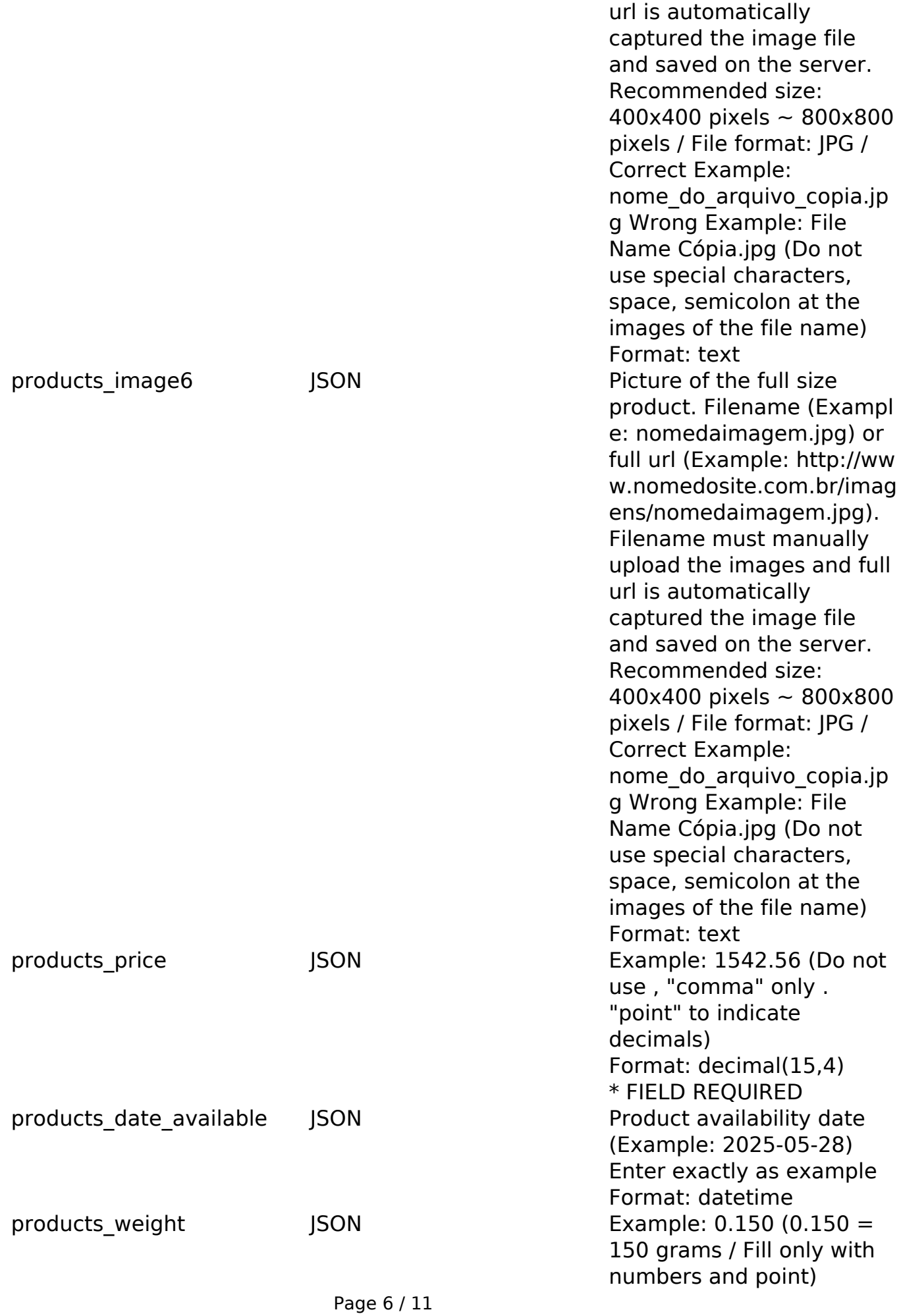

**(c) 2024 MFORMULA FAQ <info@mformula.net> | 2024-05-03 08:00**

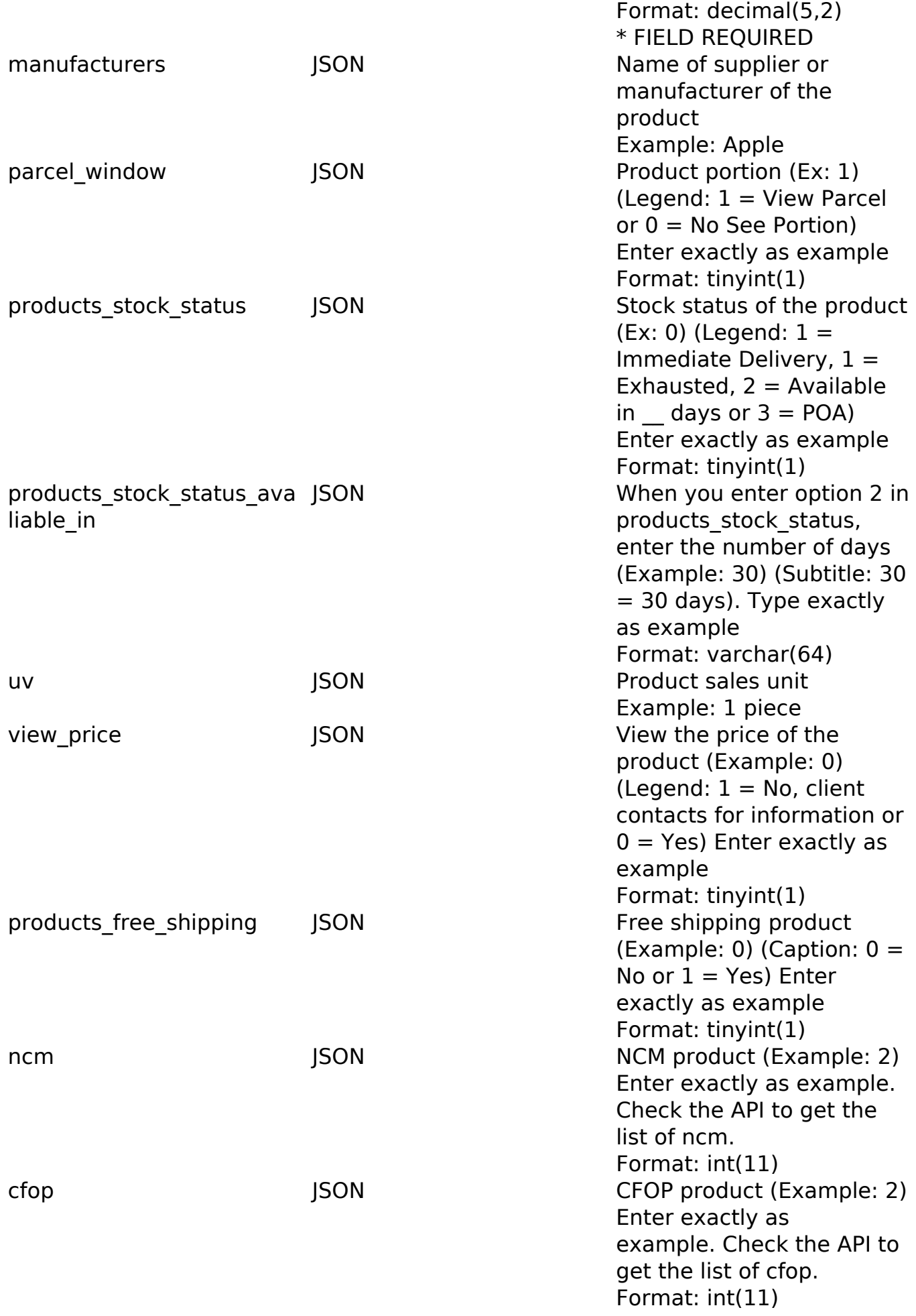

Page 7 / 11

**(c) 2024 MFORMULA FAQ <info@mformula.net> | 2024-05-03 08:00**

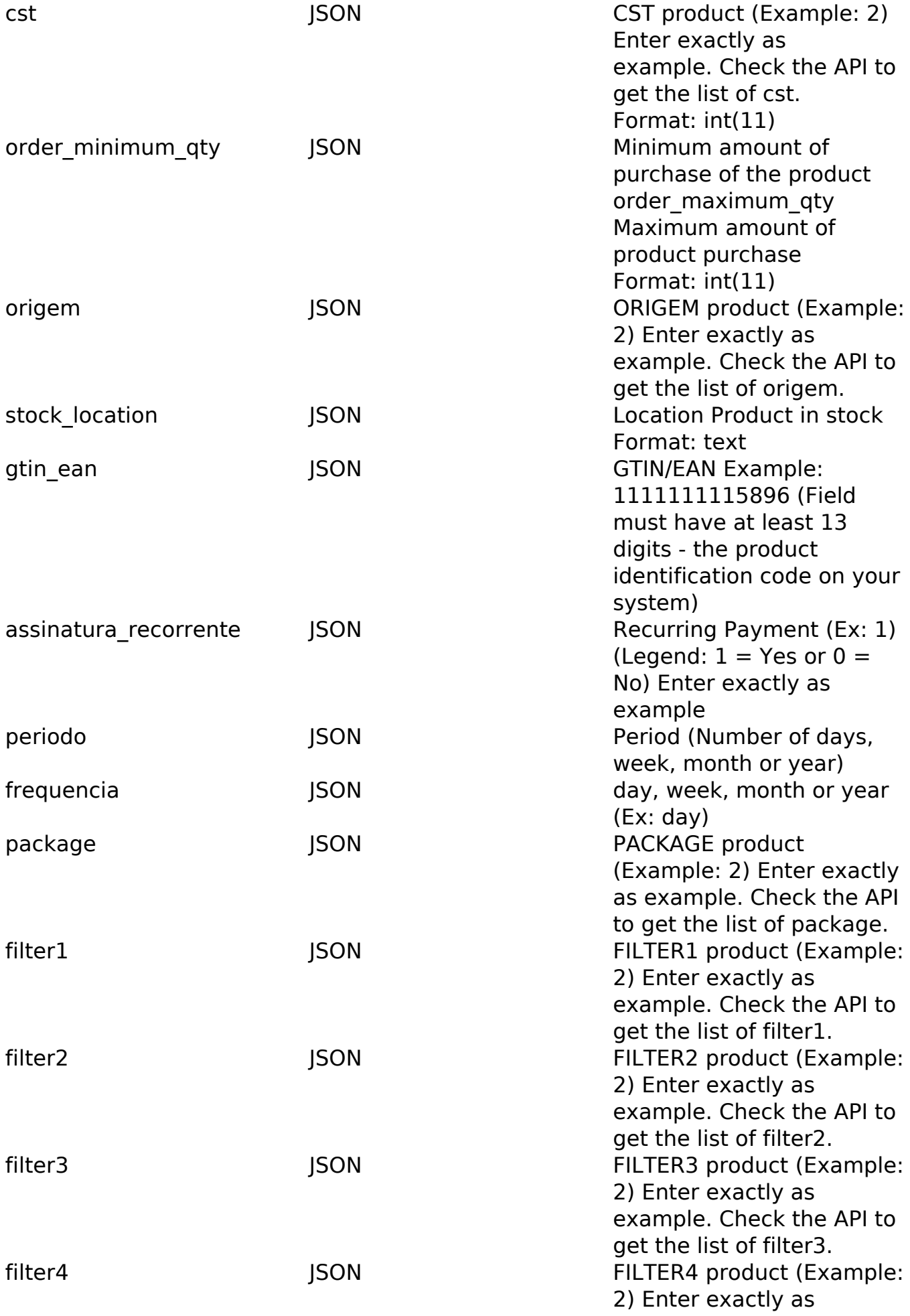

Page 8 / 11

**(c) 2024 MFORMULA FAQ <info@mformula.net> | 2024-05-03 08:00**

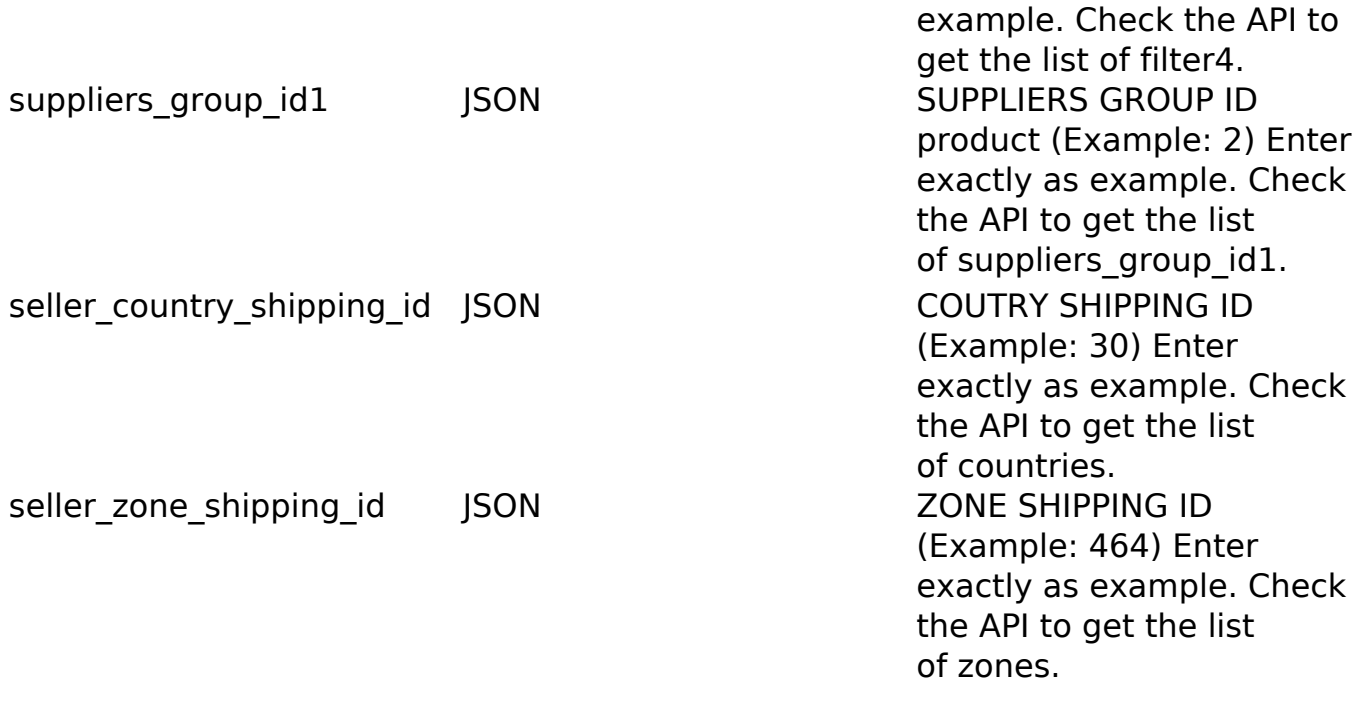

## PHP Sample

// sample add products

\$url = \$domain\_url . '/api\_products\_add.php;

 $\text{Sdata}$  = array("products status" => "1", // 1 = AVAILABLE or 0 = NOT A VAILABLE or 2 = PENDING (Only number is required) \* FIELD REQUIRED

 "products\_model" => "CK2587XL", // Example: CK2587XL (Product id entification code) \* FIELD REQUIRED

 "products\_quantity" => "250", // Example: 250 (Only number is re quired) \* FIELD REQUIRED

 "categoria" => "162", // categorie\_id get from api api\_categorie s.php (Only number is required) \* FIELD REQUIRED

 "products\_name\_br" => "Anel de Prata 925 com Pedras de Zirconia Borboleta", // Example: Anel de Prata 925 com Pedras de Zirconia Borbo leta (Recommended full product name) / Product Name in Portuguese only \* FIELD REQUIRED

 "products\_name\_en" => "Silver Ring with 925 Stones Zirconia Butt erfly", // Example: Silver Ring with 925 Stones Zirconia Butterfly (Re commended full product name) / Product Name in English only

 "products\_name\_es" => "Anillo de Plata 925 con Piedras de Zircon ia Butterfly", // Example: Anillo de Plata 925 con Piedras de Zirconia Butterfly (Recommended full product name) / Product Name in Espanol o nly

"products name jp" => "Silver Ring with 925 Stones Zirconia Butt erfly", // Example: Silver Ring with 925 Stones Zirconia Butterfly (Re commended full product name) / Product Name in Japanese only

 "products\_description\_br" => "Descrição completa do produto em p ortuguês", // Product description in Portuguese

"products description en" => "Product description in English", /

#### Page 9 / 11

### **(c) 2024 MFORMULA FAQ <info@mformula.net> | 2024-05-03 08:00**

/ Product description in English

 "products\_description\_es" => "Descripción del producto en españo l", // Product description in Espanol

 "products\_description\_jp" => "Product description in Japanese", // Product description in Japanese

 "products\_image" => "http://shop1.demoweb.ws/images/1061000\_4Sm. jpg", // Main picture of the full size product. Filename (eg nomedaima gem.jpg) or full url (eg http://www.nomedosite.com.br/imagens/nomedaim agem.jpg). Filename must manually upload the images and full url is au tomatically captured the image file and saved on the server. Recommend ed size: 400x400 pixels ~ 800x800 pixels / File format: JPG / Correct Example: nome\_do\_arquivo\_copia.jpg Wrong Example: File Name Cópia.jpg (Do not use special characters, space, semicolon at the images of the file name) \* FIELD REQUIRED

```
 "products_price" => "1542.56", // Example: 1542.56 (Do not use ,
 "comma" only . "point" to indicate decimals) * FIELD REQUIRED
 "seller_country_shipping_id" => 30, // Example: 30
 "seller_zone_shipping_id" => 464, // Example: 464
```

```
 "products_weight" => "0.150" // Example: 0.150 (0.150 = 150 gram
s / Fill only with numbers and point) * FIELD REQUIRED
       );
```

```
 $data_string = json_encode($data);
```

```
$ch = curl_init(Surl);
```

```
 curl_setopt($ch, CURLOPT_CUSTOMREQUEST, "POST");
```

```
 curl_setopt($ch, CURLOPT_POSTFIELDS, $data_string);
```

```
 curl_setopt($ch, CURLOPT_RETURNTRANSFER, true);
 curl_setopt($ch, CURLOPT_SSL_VERIFYPEER, false);
```
curl\_setopt(\$ch, CURLOPT\_HTTPHEADER, array(

```
 'Content-Type: application/json',
 "Cache-Control: no-cache", 
 'Usuario1: ' . base64_encode($usuario1),
 'Senha1: ' . base64_encode($senha1),
```

```
 'Content-Length: ' . strlen($data_string))
```

```
 );
```

```
$result = curl\_exec(<math>\xi</math>ch); curl_close($ch);
```

```
 print_r($result);
```
// sample add products eof

Return Error:

code message

Return Success:

code products\_model products\_id message

Unique solution ID: #2046 Author: MFORMULA Last update: 2019-03-12 23:53